POLITECNICO DI MILANO

# **Applicazione carichi e vincoli**

Politecnico di Milano Dipartimento di Ingegneria Aerospaziale Corso di Progetto Aerospaziale Esercitazione <sup>6</sup>

Prof. Marco Morandini**morandini@aero.polimi.itIng. Andrea Parrinello parrinello@aero.polimi.it**Ing. Alessandro De Gaspari **degaspari@aero.polimi.it**

Bacheca didattica http://www.aero.polimi.it

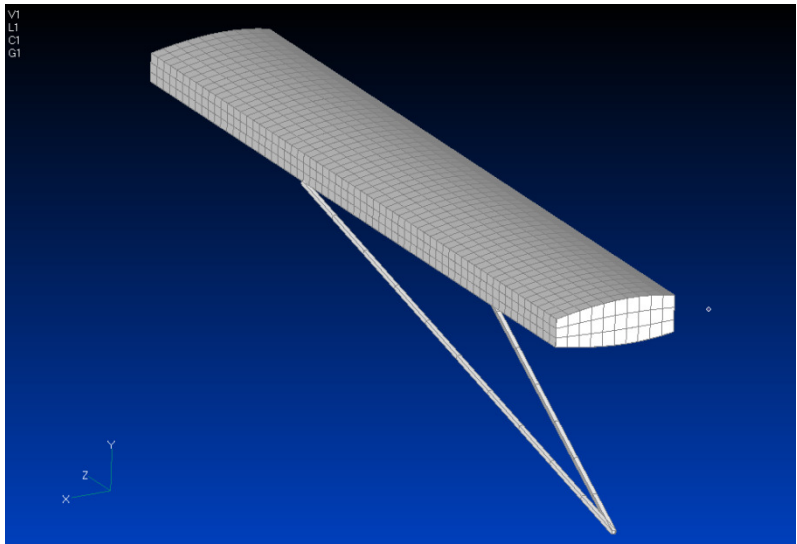

# **Applicazione vincoli (1)**

POLITECNICO DI MILANO

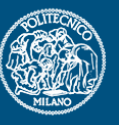

\_ Inserire due nodi in corrispondenza della mezzeria dell'anima dei longheroni in radice ad una distanza di0.025 m dagli stessi verso l'interno della fusoliera.

- \_ Collegare i due nodi precedentemente creati ai nodidell'anima dei rispettivi longheroni attraverso un elemento RBE2
	- NB: i due nodi creati sono <sup>i</sup> nodi master mentre <sup>i</sup> nodi dell'anima dei longheroni sono gli slave

\_ Applicare due cerniere in corrispondenza di questi duenodi.

\_ Generare un sistema di riferimento per ogni controvento con asse x coincidente con l'asse del controvento stessoe origine nei due nodi (distinti!) di attacco controvento/fusoliera. Vincolare la rotazione x dei due nodi rispetto a questi sistemi.

#### **Applicazione vincoli (2)**

POLITECNICO DI MILANO

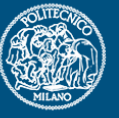

\_ Inserire quattro vincoli sui nodi creati come in figura per modellare due cerniere in corrispondenza dell'attacco alafusoliera e due in corrispondenza dell'attaccocontrovento/fusoliera.

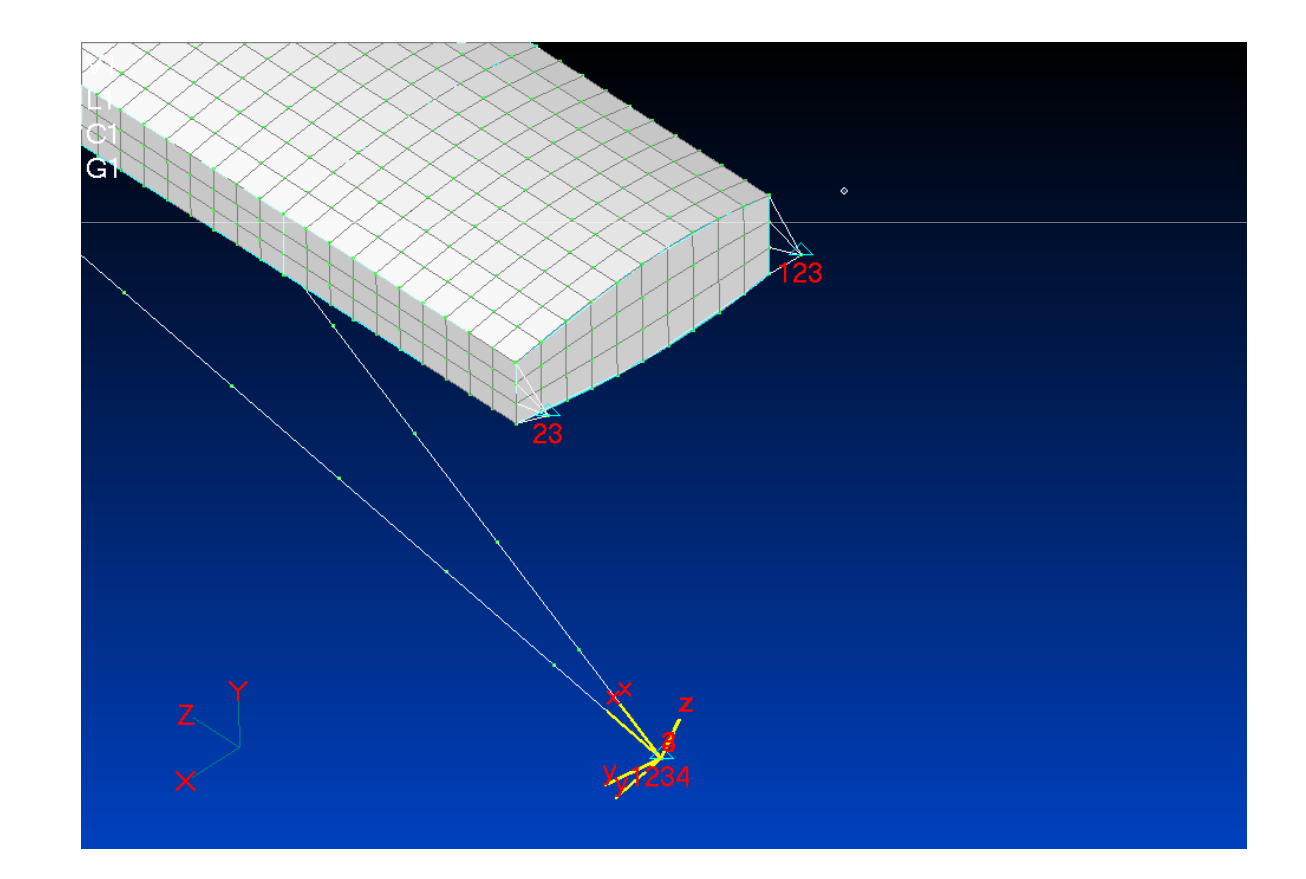

#### **Applicazione vincoli (3)**

POLITECNICO DI MILANO

![](_page_3_Picture_2.jpeg)

\_ Modellare le due cerniere di attacco ala/controventaturatramite un MPC per ogni DOF oppure tramite un RBE2.

\_ Assicurarsi che il modello sia corretto lanciando un'analisicon un carico qualsiasi.

![](_page_3_Picture_5.jpeg)

### **Calcolo carichi da applicare (1)**

POLITECNICO DI MILANO

![](_page_4_Picture_2.jpeg)

\_ Applicare la somma cumulativa ai dati del carico forniti con il documento e interpolarli per ottenere il digramma del taglio. Estrapolare il valore dell'azione interna in corrispondenza delle centine oppure in corrispondenzadella metà delle baie (punti di recupero azioni interne) .

\_ Ottenimento del classico diagramma a scalino delle azioni interne (vedere grafico slide successiva)

Calcolare il carico introdotto su ogni centina facendo la differenza tra le azioni interne dei punti di recupero consecutivi decisi al passo precedente. (vedere graficoslide successiva)

## **Calcolo carichi da applicare (2)**

![](_page_5_Figure_1.jpeg)

#### POLITECNICO DI MILANO

![](_page_6_Picture_1.jpeg)

#### **Introduzione del carico attraverso RBE3**

\_ Creare un nodo in corrispondenza di ogni centina per applicare il carico (nodo master RBE3)

\_ La posizione in corda del nodo deve essere calcolata rispetto al longherone principale affinchè il carico di taglio applicato generi il momento torcente assegnato

\_ Costruire un RBE3 tra il nodo di applicazione del carico (nodo master) ed i nodi appartenenti al contorno della centina

![](_page_6_Picture_6.jpeg)